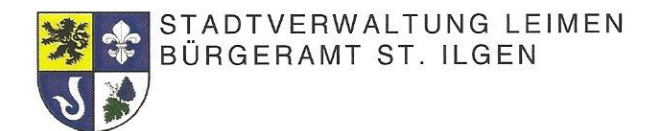

Stadt Leimen, Postfach 1320, 69171 Leimen

MSC St.Ilgen Herrn Wolfgang Seipp Hauffweg 16

69181 Leimen

# Einladung zur Vereinsvertretersitzung

Sehr geehrte Damen und Herren,

wir möchten Sie zur Zweiten Vereinsvertretersitzung St. Ilgen

#### am Mittwoch, 09. Mai 2018, um 19:00 Uhr,

# in den Schützenspeicher (Alte Fabrik) des SSV St. Ilgen

einladen.

#### Tagesordnung:

- 1. Begrüßung
- 2. Kerwe und Straßenfest
- 3. Verschiedenes

Mit freundlichen Grüßen

Une Sules

**Uwe Sulzer** Leiter Bürgeramt St. Igen

USt-Nr. der Stadt Leimen: 32082/00522

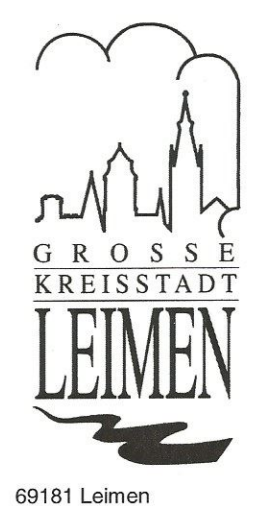

Hausanschrift: Weberstraße 4 BA St. Ilgen, Abt. 1.3 Sachbearbeiter: **Uwe Sulzer** Telefon: (06224) 704-400 Telefax: (06224) 704-250 E-Mail: uwe.sulzer@leimen.de 18. April 2018

DE48 6729 2200 0000 0023 05 DE83 6725 0020 0000 8005 11 DE82 6729 0100 0015 0035 02 DE57 6729 1700 0097 0148 09 DE47 6601 0075 0009 1367 54

**BIC** GENODE61WIE SOLADES1HDB GENODE61HD3 GENODE61NGD PBNKDEFF

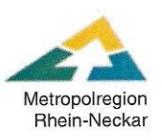

Volksbank Kraichgau eG Sparkasse Heidelberg Volksbank Kurpfalz H + G Bank eG Volksbank Neckartal eG **Postbank Karlsruhe** 

Konto-Nr. Bankleitzahl 672 922 00 23 05 80 05 11 672 500 20 15 00 35 02 672 901 00 97 01 48 09 672 917 00 91 36-75 4 660 100 75

**IBAN** 

# **NIEDERSCHRIFT**

Zur 1. Sitzung der Vereinsvertreter St.ligen der großen Kreisstadt Leimen am Mittwoch, 28. März 2018, 19:00 Uhr im Bonhoeffer-Saal, St. Ilgen.

# - nicht öffentlich -

19.04 Uhr **Beginn:** 

Ende: 19.51 Uhr

Anwesend: AC Germania AWO Ortsverein St.Ilgen CDU Ortsverein St.llgen Freunde der Geschwister-Scholl-Schule FC Badenia St. Ilgen Basketball Geschwister-Scholl-Schule Gartenfreunde St.llgen Kleinzierzuchtverein St.Ilgen KC Frösche St.llgen MSC St.llgen MSC St.Ilgen Musikverein St.llgen SSV St.llgen Stadtteilverein St.llgen **TV Germania TV Germania TTC SG St.Ilgen** VSG/BSG St.llgen **VfG Leimen** Wado-Ryu-Dojo

Horr, Brigitte Kuhn, Sabine Eckl, Ulrike Afrath-Weißer, Karin Zelezny, Cordula Stöckermann-Borst, Konstaze Eckl, Ulrike Schreivögl, Andreas Sterzenbach, Dieter Lange, Klaus Seipp, Wolfgang Roller, Roger Auer, Lothar Eckl, Ulrike Kettenmann, Britta Weber, Franz Schirmer, Christian Huber, Fritz Ramner, Magda Xeller, Sabine

# Verwaltung:

Oberbürgermeister Hans D. Reinwald Bürgeramtsleiter, Uwe Sulzer Nora Oeß (Protokoll)

# **TAGESORDNUNG**

- Frühlingsfest Sommertagsumzug St. Ilgen  $\mathbf{1}$ .
- Kerwe und Straßenfest St.llgen  $2.$
- Weihnachtsmarkt St.llgen 3.
- Gemeinschaftsschule- Nutzung Aegidiushalle, Mehlmann-Saal, Bildsteinzimmer  $\overline{4}$ .
- Verschiedenes 5.

# Top 1: Frühlingsfest-Sommertagsumzug St. Ilgen 2018

#### Oberbürgermeister Reinwald

informiert vorab darüber, dass es im Jahr 2019 zu Änderungen bezüglich des Frühlingsfestes kommen wird, da für den Umbau der Geschwister-Scholl-Schule der Festplatz als Lagerplatz genutzt wird. Sobald es weitere Informationen gibt, werden die Vereine hierüher informiert

## Uwe Sulzer

schlägt vor, das Frühlingsfest 2019 im Ort zu feiern, wo auch die Kerwe stattfindet. Hierzu könnten im Jahr 2019 auch die Vereine teilnehmen und am Frühlingsfest mitwirken.

## Oberbürgermeister Reinwald

hält dies für eine gute Idee und möchte das Frühlingsfest 2019 nicht ausfallen lassen. Da dies aber erst für 2019 vorgesehen ist, werden die Vereine informiert sobald die Planung hierfür startet. Herr Reinwald würde sich über die Mitwirkung der Vereine ebenfalls sehr freuen

#### Britta Kettenmann (TV Germania)

fragt nach Ersatzparkplätzen während der Bauphase

#### Oberbürgermeister Reinwald

erläutert, dass für die Bauphase der Geschwister-Scholl-Schule eine Alternative vorgesehen ist, allerdings gibt es noch keinen genauen Plan, da sich die Planung noch im Anfangsstadium befindet. Herr Reinwald versichert, dass Informationen folgen, sobald die Planung fortgeschritten ist.

#### **Herr Sulzer**

erinnert die Vereine daran, die Meldungen für den Sommertagszug 2018 rechtzeitig abzugeben.

# Top 2: Kerwe und Straßenfest St. Ilgen 2018

#### Oberbürgermeister Reinwald

erklärt, dass die Weberstraße und die Pätze vor der "Alten Fabrik" bis zum Start der Kerwe fertig sind. Mit der zuständigen Baufirma sei es so ausgemacht. Der Umbau des Willy-Laub-Platzes vor dem Rathaus soll erst nach der Kerwe stattfinden.

# **Herr Sulzer**

informiert die Vereine über neue versenkbare Stromkästen bei der nächsten Kerwe, da es hier in den letzten Jahren immer wieder zu Probleme und Stromausfälle kam.

Des Weiteren schlägt Herr Sulzer vor, im nächsten Jahr, wenn die Bauarbeiten beendet sind, die Kerwe evtl. zu erweitern/vergrößern und somit attraktiver zu gestalten. Als Beispiel könne man die Kerwe auf den oberen Teil der Theodor-Heuss-Straße und den neuen Kirchplatz erweitern.

#### Oberbürgermeister Reinwald

erklärt, dass ab Mai 2018 die Bauarbeiten im Rathaus in St. ligen starten und die geplante Dauer hierfür ca. 1 Jahr beträgt. Die Mitarbeiter des Bürgeramtes kommen währenddessen in ein anderes Gebäude. Um welches Gebäude es sich handelt ist noch nicht bekannt.

**Fritz Huber** schlägt die alte Fabrik vor.

# **Herr Sulzer**

merkt an, dass dies eine gute Idee sei, jedoch nicht möglich ist, da die notwendigen Leitungen nicht vorhanden sind. Außerdem wird ein Lagerraum für die vielen Utensilien aus der Heimatstube und der Kellerräume dringend benötigt, was die alte Fabrik hergibt.

#### Oberbürgermeister Reinwald

schlägt vor, die Vereine zu informieren, sobald es hierzu neue Informationen gibt.

## **Herr Sulzer**

erinnert die Vereine an die rechtzeitige Abgabe der Meldungen bezüglich der Kerwe. Die Meldungen können auch jederzeit in den Briefkasten geworfen werden.

## Herr Auer (SSV St.Ilgen)

fragt, ob es bei der diesjährigen Kerwe Änderungen bei der Aufteilungen der Plätze gibt.

#### Oberbürgermeister Reinwald

kann dies verneinen, da der Willy-Laub-Platz erst nach der Kerwe neu gestaltet wird. Hier könnte dann auch eine Einweihung des Platzes stattfinden.

Falls es zu der Kerwe noch Verbesserungsvorschläge oder Wünsche gibt, bittet Herr Reinwald um Mitteilung.

# Britta Kettenmann (TV Germania)

würde die Teilnahme von mehr Vereinen befürworten.

**Herr Sulzer** 

hat die Hoffnung, wenn es 2019 zur Erweiterung der Kerwe kommt, dass dann auch mehr Vereine teilnehmen.

## Top 3: Weihnachtsmarkt St. Ilgen 2018

Frau Kettenmann (TV Germania)

merkt zu Beginn an, dass es beim Weihnachtsmarkt 2017 leider viel zu eng war. Sie denkt besonders an Rollstuhlfahrer. Kinderwägen o.ä. und, dass es zu viele Absperrungen waren.

**Herr Sulzer** erwähnt die Pflicht der Absperrung.

Herr Sterzenbach (KC Frösche) schlägt vor den Weihnachtsmarkt vor der "Alten Fabrik" zu erweitern.

Oberbürgermeister Reinwald erklärt, dass nachdem die Bauarbeiten abgeschlossen sind eine größere Fläche zur Verfügung steht.

Herr Sulzer merkt an, dass beim nächsten Weihnachtsmarkt der Weihnachtsbaum wieder auf dem Willy-Laub-Platz stehen soll.

Herr Huber (VSG/BSG)

hat Sorgen, da in Sandhausen der Weihnachtsmarkt am gleichen Tag stattfindet wie in St.llgen.

**Herr Sulzer** hat hier keine Bedenken.

Frau Eckl (Gartenfreunde/Stadtteilverein St.llgen) schlägt vor, dass die Stadt bei der diesjährigen Planung helfen könnte.

Sabine Kuhn (AWO)

bemängelt, dass es im letzten Jahr viele Probleme mit dem Strom gab. Als der Strom ausgefallen sei, war niemand anwesend, der einen Schlüssel für den Kasten besitzt. Frau Kuhn schlägt eine Betreuung für den Strom vor.

**Herr Sulzer** erklärt, dass er von diesem Problem bereits in Kenntnis gesetzt wurde.

Oberbürgermeister Reinwald bietet Frau Eckl die Hilfe der Stadt für die diesjährige Planung an.

Frau Kettenmann (TV Germania)

spricht Ihren Lob gegenüber Frau Eckl und dem Stadtteilverein für die tolle Organisation des Weihnachtsmarktes aus.

Frau Eckl (Gartenfreunde/Stadtteilverein St. Ilgen) bedankt sich, bedauert aber den zu kleinen Platz.

# Top 4: Gemeinschaftsschule-Nutzung Aegidiushalle, Mehlmannsaal, Bildsteinzimmer

#### Oberbürgermeister Reinwald

informiert die Vereinsvertreter über die Planung des Umbaus der Geschwister-Scholl-Schule welche im September anfängt. In der Mittagszeit von 12:00 bis 14:00 Uhr wird der Essensbetrieb stattfinden. Das Essen wird von einem Caterer für ca. 50 Kinder geliefert. Von Jahr zu Jahr werden dann immer mehr Kinder hinzukommen.

# Herr Sulzer

schlägt vor, vorerst den Mehlmann-Saal für die 50 Kinder zu nutzen.

Frau Stöckermann-Borst

erwidert, dass für die Anfangszeit das Bildsteinzimmer vorgesehen ist.

#### Frau Kettenmann (TV Germania)

erklärt, dass zwischen 12:00 Uhr und 14:00 Uhr kein Sportbetrieb stattfinden würde, jedoch die Tische dann dort stehen würden.

#### Herr Sulzer

ergänzt, dass nach dem Essen auch erst noch geputzt werden müsse. Der Aufbau darf auch nicht vergessen werden, sodass man eventuell mit 11:00 Uhr bis 15:00 Uhr planen müsse. Hierfür wird aber eine Lösung gesucht.

#### Oberbürgermeister Reinwald

merkt an, dass es zu Einschränkungen kommen wird, aber darauf geachtet wird, die Vereine so wenig wie möglich zu belasten.

Zudem hofft Herr Reinwald auf eine Kooperation zwischen den Vereinen und der Schule für eventuelle AG's. Weitere Informationen erfolgen sobald die Planung vorangeschritten ist. Jedenfalls soll die Schule bis September 2021 fertig sein.

#### **Top 5: Verschiedenes**

# **Herr Sulzer**

schlägt als Abschlusssitzung den 09. Mai 2018, um 19:00 Uhr im Albert-Kübler-Saal vor. Falls es wegen den Bauarbeiten nicht im Albert-Kübler-Saal stattfinden kann, könnte man zum Schützenverein ausweichen. Eine Einladung hierzu wird folgen.

#### Oberbürgermeister Reinwald

schlägt vor, zur Abwechslung die Vereinsvertretersitzung in einem Vereinsheim abzuhalten.

#### Herr Huber (VSG/BSG)

merkt an, dass abends nach dem Training das Wasser in den Duschen der Kurpfalzhalle kalt sei.

#### **Herr Sulzer**

erklärt, dass keine Nachtabsenkung vorhanden sei, es aber dem Bauamt weiterleiten wird.

Herr Huber (VSG/BSG)

spricht ebenfalls an, dass die Lautsprecheranlage des Hallenkomplexes defekt sei. Eventuell sei diese bei den Renovierungsarbeiten abgeklemmt worden.

Herr Roller (Musikverein St. Ilgen)

erklärt, dass die Anlage bei den Reparaturarbeiten eventuell auch beschädigt wurde. Herr Roller wird unter den Platten nachschauen.

Frau Kettenmann (TV Germania) erinnert an die Sicherheit, die hierdurch gefährdet würde.

Oberbürgermeister Reinwald stimmt dem zu und versichert die Weiterleitung an das Bauamt.

Frau Kettenmann (TV Germania)

möchte auch auf die fehlende Markierung in der Dusche bei der kleinen Stufe aufmerksam machen.

**Herr Sulzer** versichert die Weiterleitung an den Hausmeister.

Frau Kettenmann (TV Germania)

erinnert an den Stadtnaturtag, der am 03.10.2018 stattfinden wird. Der TV Germania würde die Planung für St.Ilgen übernehmen. Der geplante Spaziergang zum Weingut Müller wird um 10:30 Uhr am alten Eingang des Waldfriedhofes starten und ca. zwei Stunden dauern.

Sie würde sich um die Teilnahme von weiteren Vereinen freuen.

Frau Kuhn (AWO) erinnert an das Schlachtfest der AWO am 03.10.2018.

Frau Kettenmann (TV Germania)

schlägt vor, zum Abschluss dann noch Kaffee und Kuchen bei der AWO zu genießen.

**Herr Sulzer** 

spricht seine Sorge wegen der sinkenden Teilnehmerzahl an dem Festumzug der Kerwe aus. Die Meldungen seien wieder zurückgegangen.

Frau Kettenmann (TV Germania)

merkt an, dass es eventuell an dem letzten Ferienwochenende liegt, da in den sechs Wochen der Sommerferien kein Vereinsbetrieb sattfinden.

Herr Sulzer

ergänzt, dass auch bei der Schlumpelverbrennung nur sehr wenige Leute anwesend sind. Es wäre schade, wenn jede Tradition bricht.

Herr Sterzenbach (KC Frösche)

sieht dies ebenso und hat auch schon Unterschriften gesammelt. Ob es dieses Jahr nun stattfinden ist noch offen.

Frau Horr (AC Germania)

macht auf die fehlende Beschriftung der Umkleidekabinen aufmerksam.

# **Herr Sulzer**

versichert, dass dies gekennzeichnet wird.

#### Frau Horr (AC Germania)

erklärt auch, dass die Putzfirma die Räume nicht richtig putzt. In manchen Räumen sein teilweise Spinnenweben zu finden. Früher sei der Zustand besser gewesen.

Oberbürgermeister Reinwald

möchte diese Problematik im Gemeinderat besprechen und darüber nachdenken, ob der Vertrag für die Putzfirma verlängert wird oder eigene Kräfte eingestellt werden. Herr Reinwald erinnert aber auch daran, dass die Verträge erst auslaufen müssen.

Nora Oeß Protokoll

# Hans D. Reinwald Oberbürgermeister